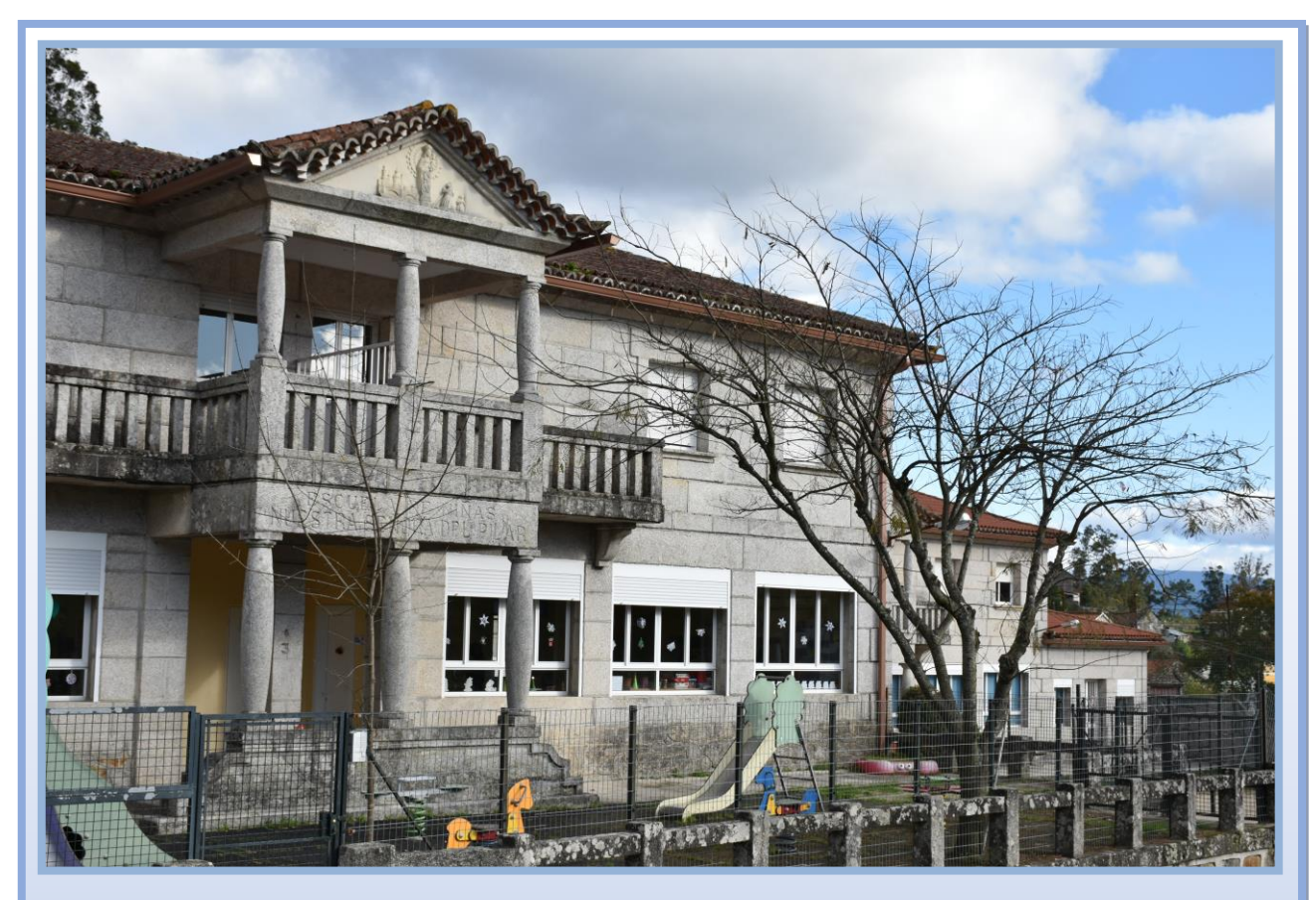

# **PLAN DE INTRODUCIÓN DAS TIC**

## *CURSO 2020-2021*

*C.E.I.P. FELICIANO BARRERA*

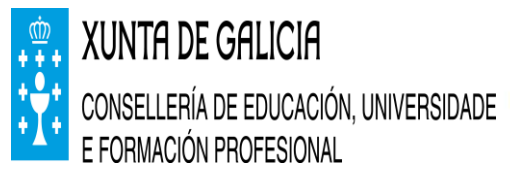

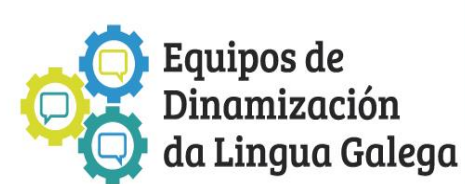

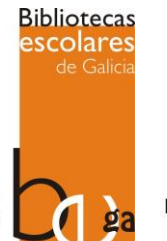

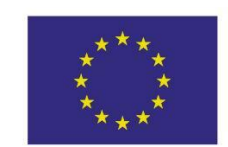

**UNIÓN EUROPEA FONDO SOCIAL EUROPEO** "O FSE inviste no teu futuro"

## **ÍNDICE**

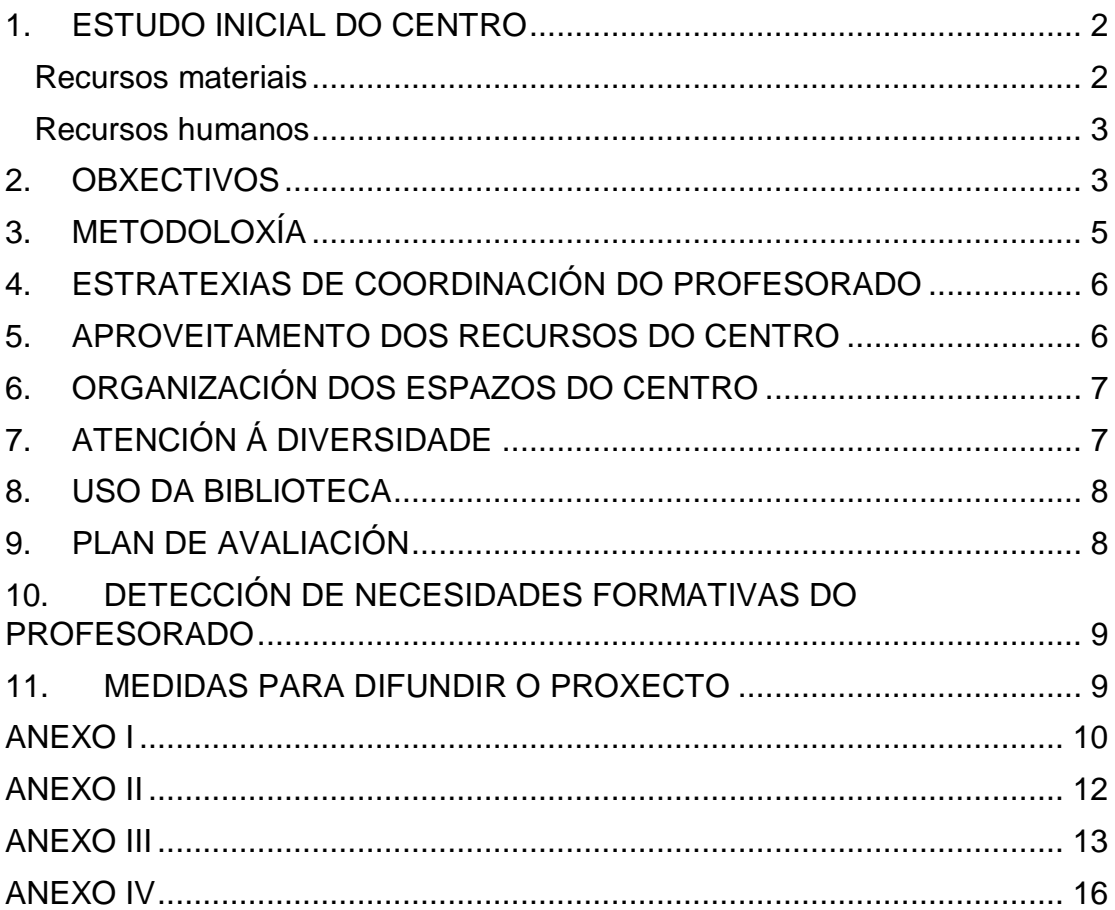

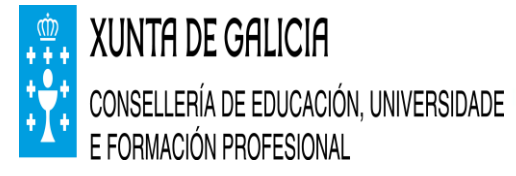

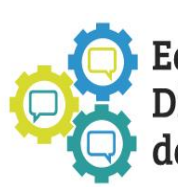

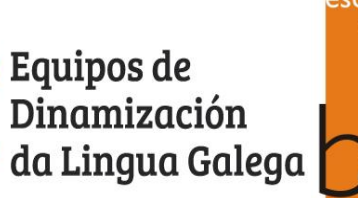

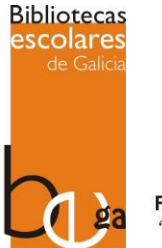

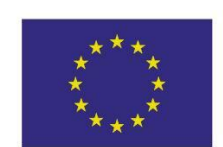

**UNIÓN EUROPEA FONDO SOCIAL EUROPEO** "O FSE inviste no teu futuro"

## <span id="page-2-0"></span>**1. ESTUDO INICIAL DO CENTRO**

O CEIP Feliciano Barrera está situado na pequena parroquia ponteareán de Guláns. Trátase dun centro de educación infantil e primaria composto por dúas unidades de educación infantil e seis unidades de educación primaria. Así mesmo contamos con doce mestres e mestras pertencentes ao claustro (máis dúas itinerantes compartidas co CEIP de Santiago de Oliveira e un mestre compartido de Relixión Compartido).

#### <span id="page-2-1"></span>*Recursos materiais*

AULA DE INFORMÁTICA a escola conta na actualidade cunha aula de informática en funcionamento que está compartida coa biblioteca. Por este motivo, o espazo non é o axeitado. Ten 11 computadores en funcionamento que supón un ordenador por cada alumno en catro das oito unidades do centro. Todos os equipos son de antigüidade media, agás o principal (que ten dous anos) e o de catalogación e empréstamo (doazón do CFR de Vigo no curso 2018-2019, que ten 12 anos). O resto ten entre 6 e 8 anos.

Neste aula contamos cunha impresora a cor. que será renovada este ano, conectada en rede conectada aos ordenadores e cun canón fixo que proxecta a unha pantalla branca.

Temos nove tabletas Samsung de uso libre polo profesorado do centro, coas súas respectivas fundas e protectores de pantalla.

No resto da escola contamos con seis encerados dixitais interactivos (EDI), co seu correspondente proxector e computador. Atópanse nas aulas de 5º e 6º (kits dixitais ABALAR), 4º, 3º, 2º e 1º de primaria. A maiores hai dous proxectores máis nas dúas unidades de infantil e outro na aula de AL/relixión. Hai outros ordenadores en diferentes espazos do centro (sala de profesorado [dous], dirección [dous], aula de PT) así como equipo de música, escáner, televisión, DVD e vídeo.

Pódese comprobar todo os elementos TIC do centro no ANEXO I

## <span id="page-3-0"></span>*Recursos humanos*

O claustro do profesorado amosa un nivel medio de coñecemento e manexo das TIC a nivel usuario no que o uso máis habitual é o de navegadores de Internet, descarga de imaxes e fichas, correo e editor de documentos. En todo caso, nos derradeiros anos cada vez o profesorado emprega os recursos TIC de forma máis habitual e incluso con coñecementos máis altos.

Como órgano de coordinación docente, este grupo estará coordinado pola figura dun Dinamizador de TICS que será nomeado cada dous anos ao inicio do curso igual que o resto de coordinadores.

Porén, o profesorado do centro non conta coa preparación necesaria para solucionar algúns dos problemas que aparecen, por iso contratamos os servicios externos da empresa Terabytes que leva o mantemento máis técnico dos sistema operativos. É un servizo que durante os últimos anos levaba a empresa Infotécnicos e que neste curso decidiuse cambiar. En principio, un técnico de dita empresa acode unha vez ao mes durante dúas horas á nosa escola para solucionar os problemas que non somos capaces resolver nós.

Ademais neste curso comezamos co proxecto Edixgal co que se dotará a clase de 5º de Ed. Primaria con ordenadores ultraportátiles e se lle dará formación ao profesorado. Toda a información se poderá encontrar no proxecto E-dixgal do centro.

No curso 2020-2021 exerce o cargo de dinamizador Jorge A. Vázquez Blanco, mestre de Ed. Primaria Coordinador Edixgal, acompañado de Eva Cameselle Pazó (especialista de PT e xefa de estudos) e Óscar Alonso Costas (mestre de Educación Física).

Intentaremos cumprir, na medida das nosas posibilidades, este proxecto, así como avaliar os resultados acadados partindo principalmente da memoria do ano pasado.

## <span id="page-3-1"></span>**2. OBXECTIVOS**

▪ Impulsar unha roteiros Symbaloo (Learning Paths) como páxina de inicio das computadoras do centro de emprego de alumnado para conseguir que, de forma autónoma, os discentes de primaria traballen as TICS en todas as materias coa guía do profesorado, ademais estes roteiros atoparanse tamén na páxina web do centro.

- Coordinar a acción do profesorado das distintas áreas e materias en relación ao traballo coas TIC.
- Colaborar co profesorado para poñer en funcionamento a aula virtual e o libro dixital en 5º de Educación Primaria.
- Empregar a aula virtual como posibilidade didáctica e de formación e/ou autoformación docente para isto realizaremos un PFPP orientado a teledocencia e mellorar os coñecementos sobre este tema no profesorado.
- Conseguir o emprego autónomo dos medios por parte do alumnado e profesorado, especialmente nos cursos 3º a 6º.
- Impulsar a comunicación con outros centros e localidades a través das TICS. Xa se realizou un intercambio cun centro de Nepal. Valorarase outras posibilidades.
- Facilitar o acceso a estas ferramentas por parte do alumnado con necesidades especiais de apoio educativo e reforzo de aprendizaxes.
- Favorecer ao alumnado estratexias para obter e xestionar a información conseguida a través das TIC.
- Utilizar o ordenador como medio de creación, cooperación e expresión das propias ideas.
- Intercambiar experiencias, coñecementos, iniciativas... en diversas redes de colaboración como a internet principalmente da xunta como Redeiras ou Agueiro.
- Empregar as TIC para o traballo cotiá e nas actividades de aula: programacións, proxectos, explicacións, actividades...
- Consultar e obter información a través das TIC, tanto para temas profesionais como para experiencias interesantes para a súa actividade docente.
- Lograr a integración das TIC como medio dinámico de comunicación, de maneira que se constitúan nun elemento común de información e de contacto con tódolos axentes do proceso educativo, facilitando a conexión entre eles.
- Colaboración co mantemento dos diferentes blogues: biblioteca e proxecto TIC.

## <span id="page-5-0"></span>**3. METODOLOXÍA**

A forma concreta de plasmar na nosa actividade diaria pasa polo feito de erradicar a idea de "dar clase de Informática" ós nosos alumnos/as; o fin que persegue o Plan TIC do noso centro e entender as TIC como unha ferramenta máis no noso labor docente e no proceso de aprendizaxe e de desenvolvemento de capacidades dos nosos alumnos/as. Polo tanto a contextualización de actividades céntrase principalmente no labor que individual, a vez que, coordinadamente cada mestre/a faga na súa materia e coa súa titoría.

O nivel dos alumnos/as de Infantil e Primaria, o que se estableceu foi unha serie de habilidades e capacidades que estes deberán desenvolver ó rematar cada un dos cursos, que se recollen no ANEXO II e se compromete todo o centro da escola a conseguir. Para lograr este obxectivo todo o alumnado de primaria terá un día no que poderán estar na biblioteca ou na sala de informática para adquirir as capacidades e habilidades propostas.

É importante subliñar a necesidade dun compromiso por parte do Claustro en xeral, e do equipo directivo en particular, de traballar na procura de mellorar as condicións TIC do noso centro; tanto a nivel material: xestionando de forma eficiente os recursos, solicitando á Delegación o envío de equipos novos como xa se solicitou o ano pasado; coma o material humano: realizando cursos de formación nas TIC, como vai ser este curso a realización do PFPP.

## <span id="page-6-0"></span>**4. ESTRATEXIAS DE COORDINACIÓN DO PROFESORADO**

Para poder garantir o desenvolvemento deste plan é necesaria a implicación do profesorado do centro. Non é menos certo as inseguridades e receos que amosan algúns mestres ao entorno e familiarización coas TIC. Polo tanto unha misión do grupo encargado de desenvolver e impulsar o proxecto, ten que ser a de aportar seguridade e destrezas ao resto dos compañeiros.

Para mellorar a coordinación para a solución de incidencias co equipos do centro elaborarase unha táboa con grao de importancia e como actuar o profesorado, sendo a maioría das circunstancias do día a día solucionadas polo coordinador e nun prazo dunha semana. Para estas incidencias menores haberá unha táboa de incidencias na sala de mestres para as que xurdan nas aulas e unha específica para a aula de informática. Toda esta información se atopa no ANEXO III deste plan.

Neste apartado intentaremos coordinar a todo o profesorado do centro para que teñan acceso aos recursos que o centro presenta, ademais de presentarlle cursos de formación que cubran os seus intereses dentro das TIC.

## <span id="page-6-1"></span>**5. APROVEITAMENTO DOS RECURSOS DO CENTRO**

Para o aproveitamento dos recursos do centro o coordinador fará un reparto equitativo de eles para que todos os mestres/as poidan dispor del cando o precisen. Para elo tamén se contará cunha distribución da aula de informática na que, debido a crise COVID19, cada curso disporá dun día para asistir a aula de informática. Nas aulas de infantil se propoñerá facer un recanto cun ou dous ordenadores para unha adquisición básica.

De igual xeito, farase a programación de calendario para as tablets, tendo a facilidade nestas que se poden desinfectar e nun día poden pasar por varias aulas, dentro do calendario de tablets estableceranse as normas de uso tales como a súa desinfección coma que hai que deixalas cargando na sala de mestres, no ANEXO IV pódese ver un exemplo de calendario de tablets.

Os portátiles serán distribuídos de forma equitativa para que os mestres/as podan dispoñer de un portátil sempre que sexa necesario, xa que en principio o centro dispón de portátiles suficientes para garantir a súa accesibilidade a todo o profesorado.

Os ordenadores de sala de profesores e de biblioteca serán de libre acceso para os mestres/as sempre que se cumpra o aforo máximo da salas e as medidas de desinfección.

## <span id="page-7-0"></span>**6. ORGANIZACIÓN DOS ESPAZOS DO CENTRO**

A aula de informática contará cun calendario por días no que os diferentes cursos de primaria poderán acceder e que será compartido ca biblioteca. Recomendouse aos mestres/as que para poder cumprir os obxectivos para cada ciclo empreguen a aula de informática neses días.

Existen unas normas para a sala de informática que se respectarán e que se difundirán ao principio de curso nas horas de informática, ademais se intentará que os ordenadores sexan usados sempre polos mesmos nenos. As normas como o listado para saber que ordenador vai usar cada neno se pode ver no ANEXO V deste plan.

Como se dixo antes hai un calendario de uso tamén para as tablets e para outro material: gravadora e cámara de fotos. Intentarase que este uso sexa por días, pero no caso de que non fora posible, se procederá a desinfección dos elementos empregados.

## <span id="page-7-1"></span>**7. ATENCIÓN Á DIVERSIDADE**

Un dos colectivos que máis beneficiados se poden ver coas Novas Tecnoloxías son os alumnos/as con necesidades de apoio educativo e dende o equipo aconsellaremos aos mestres/as utilizar as TIC como ferramenta motivadora e crear actividades formais e empregar as xa existentes para alumnado NNEE e adaptar os equipos aos alumnos que o precisen.

## <span id="page-8-0"></span>**8. USO DA BIBLIOTECA**

A aula de informática encóntrase nun espazo compartido, polo que debemos coordinarnos co equipo de biblioteca. Por esta razón, e por moitos obxectivos comúns que temos, as reunións dos dous equipos poderán serán únicas cando as circunstancias as requiran.

A relación das TIC e a biblioteca é moi intensa, xa que a escola está inmerso no proxecto MEIGA (empréstito de libros e uso autónomo do sistema por medio do alumnado colaborador), e por ter a biblioteca un blogue moi activo e de moitas visitas, no cal imos colaborar.

## <span id="page-8-1"></span>**9. PLAN DE AVALIACIÓN**

Co fin de realizar un seguimento e avaliación ao presente plan elaboraremos na memoria final de cada curso un pequeno resumo do grado de desenvolvemento de cada obxectivo ou ítem.

Preferentemente avaliaremos:

- Os obxectivos planeados ao inicio de cada curso
- A metodoloxía empregada
- O grao de implicación do profesorado
- Os materiais empregados
- O mantemento dos equipos
- A organización dos espazos e recursos
- A coordinación do profesorado

Os resultados servirán para realizar as correspondentes rectificacións e melloras no desenvolvemento deste plan.

## <span id="page-9-0"></span>**10.DETECCIÓN DE NECESIDADES FORMATIVAS DO PROFESORADO**

Ao principio de curso farase un estudo cos medios que contan o centro e se consultará aos mestres e mestras da escola o uso que lle pretenden dar. Para próximos anos se propón facer unha enquisa que se realizará dende o equipo de TIC e que servirá para o equipo ver as necesidades do centro e dos mestres/as, podendo atallar mellor estas necesidades.

Periodicamente, segundo chegue a información , comunicarase a oferta formativa en relación aos centro de formación e recursos do profesorado (CFR) e sindicatos. Ademais se conta con que o 80% do profesorado participe no PFPP.

## <span id="page-9-1"></span>**11.MEDIDAS PARA DIFUNDIR O PROXECTO**

Para difundir o plan entre o alumnado, as familias e a comunidade educativa en xeral fomentando dese xeito a participación nel, tomaremos as seguintes medidas

- Difusión e aprobación por parte do Claustro.
- Inclusión do plan no PE
- Dispoñibilidade de consulta física do documento no Centro.
- Publicación na páxina web do centro.

## **ANEXO I**

<span id="page-10-0"></span>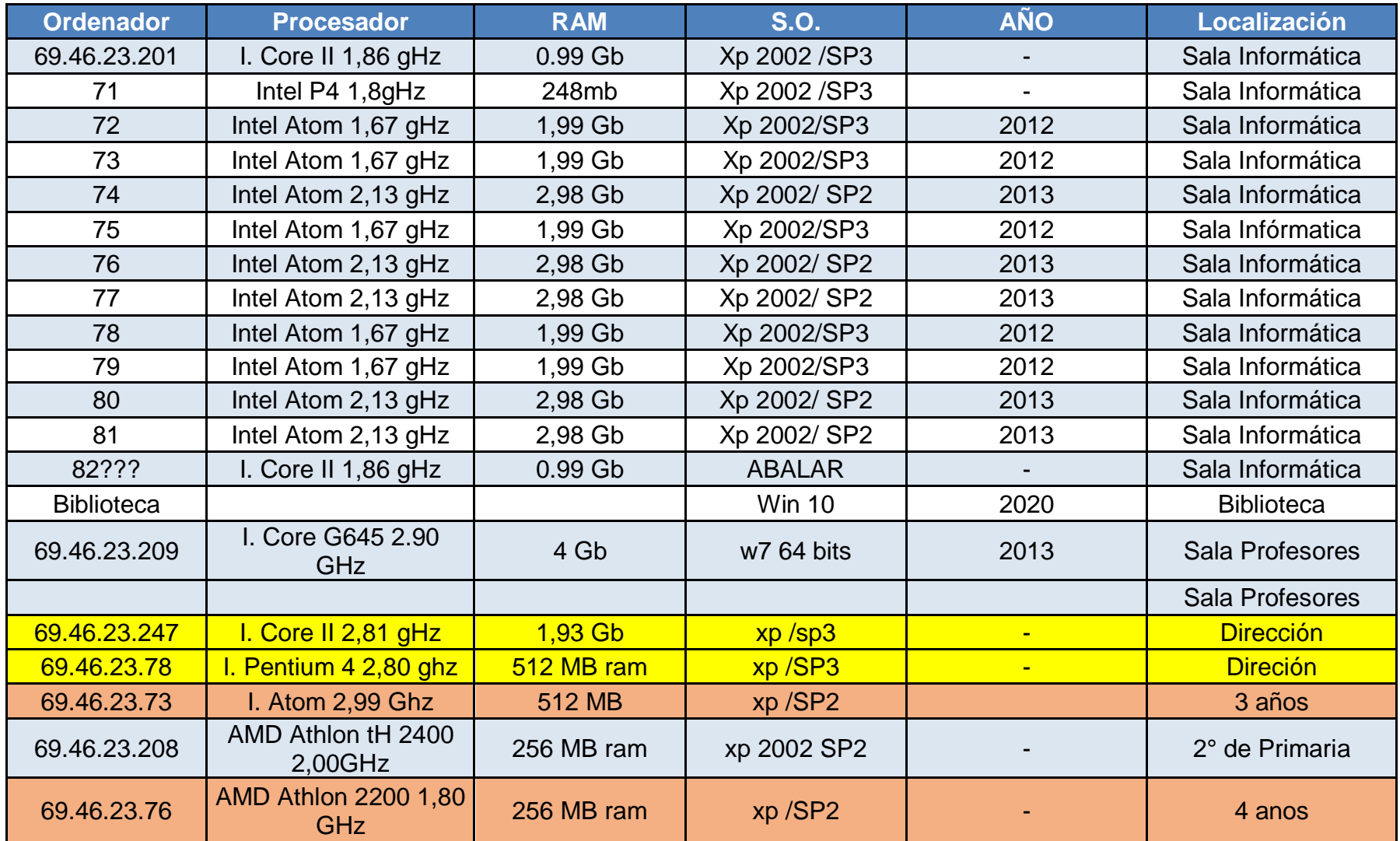

CEIP FELICIANO BARRERA 10

CEIP FELICIANO BARRERA 11

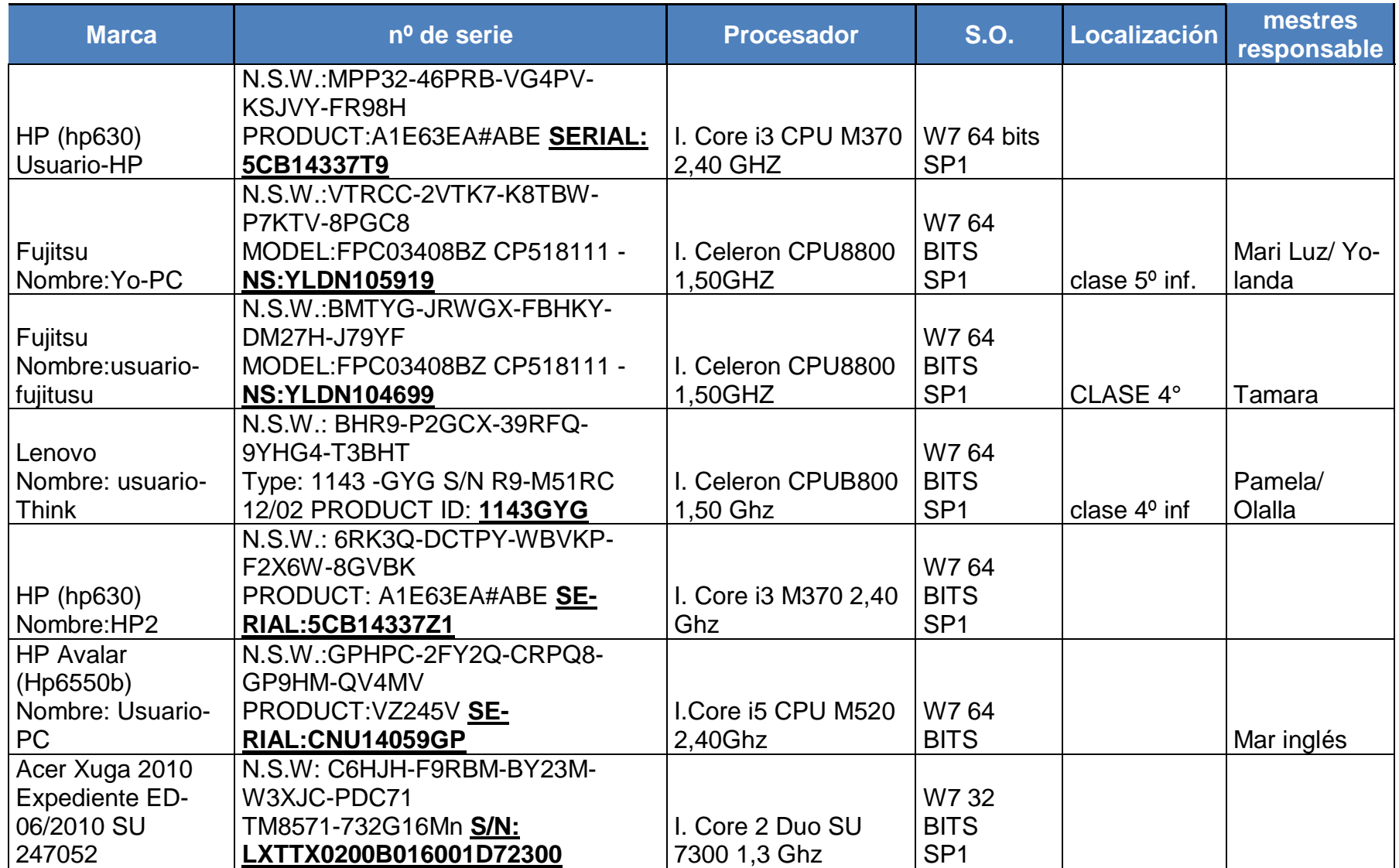

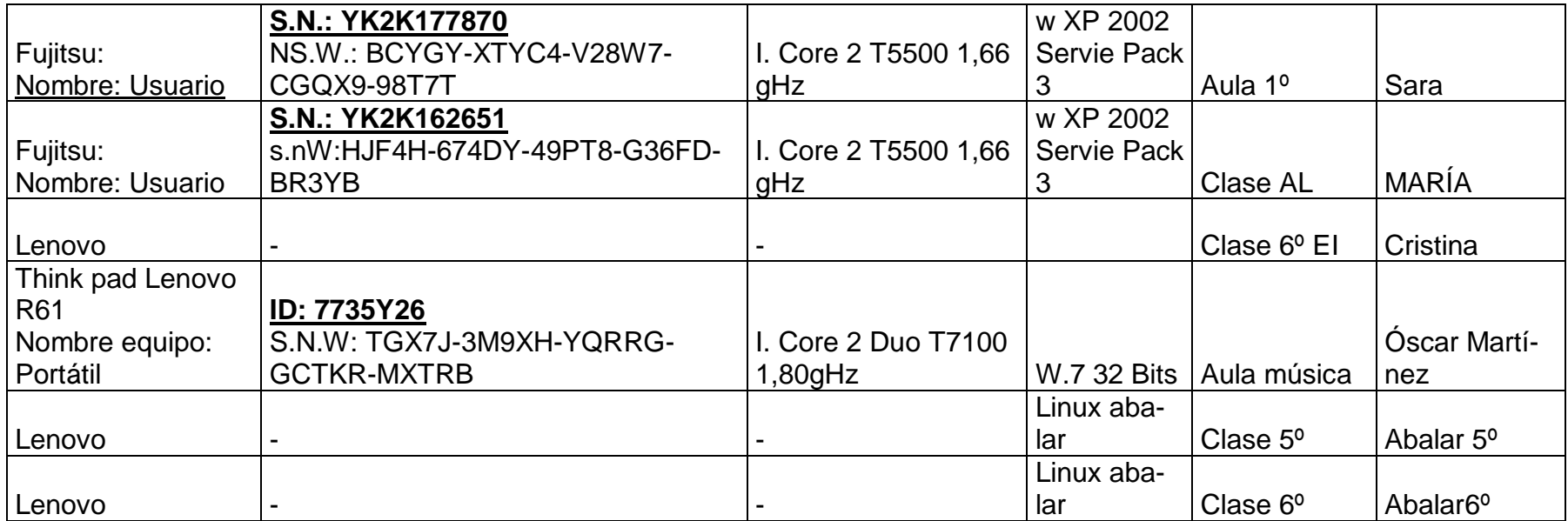

<span id="page-14-0"></span>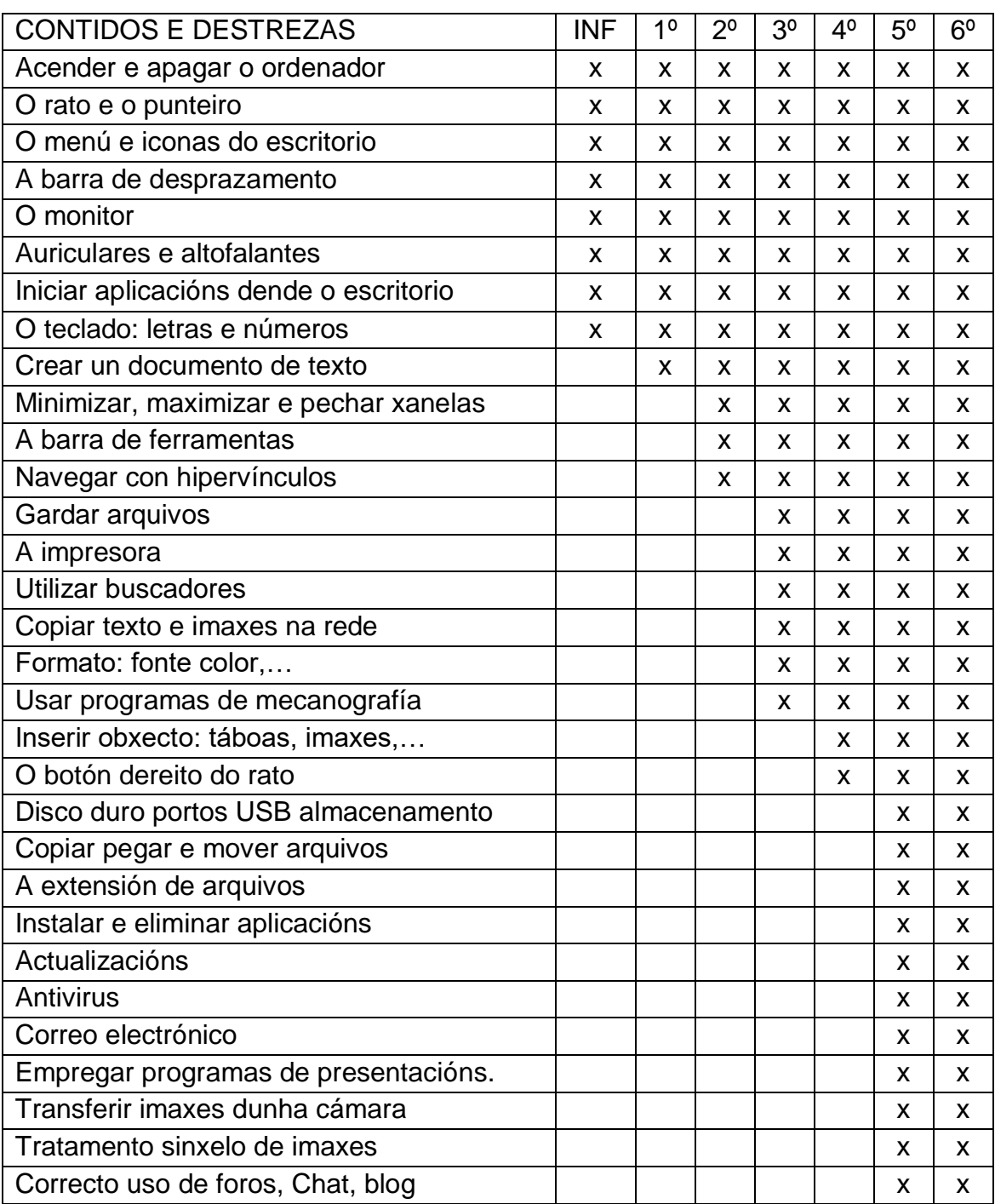

## **ANEXO II**

## **ANEXO III**

## REXISTRO INCIDENCIAS CENTRO

<span id="page-15-0"></span>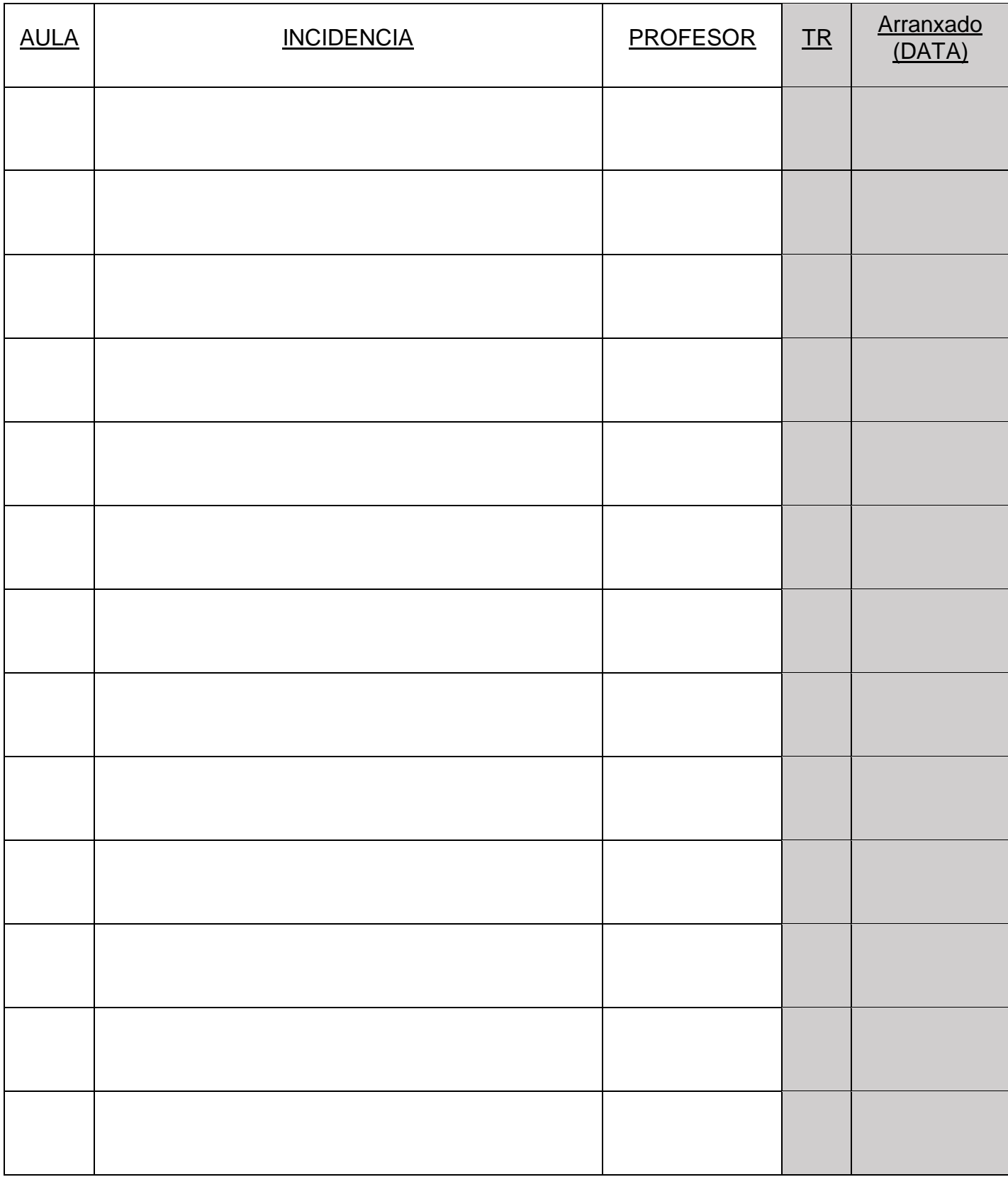

Grises cubre Equipo TIC

## REXISTRO INCIDENCIAS aula informática

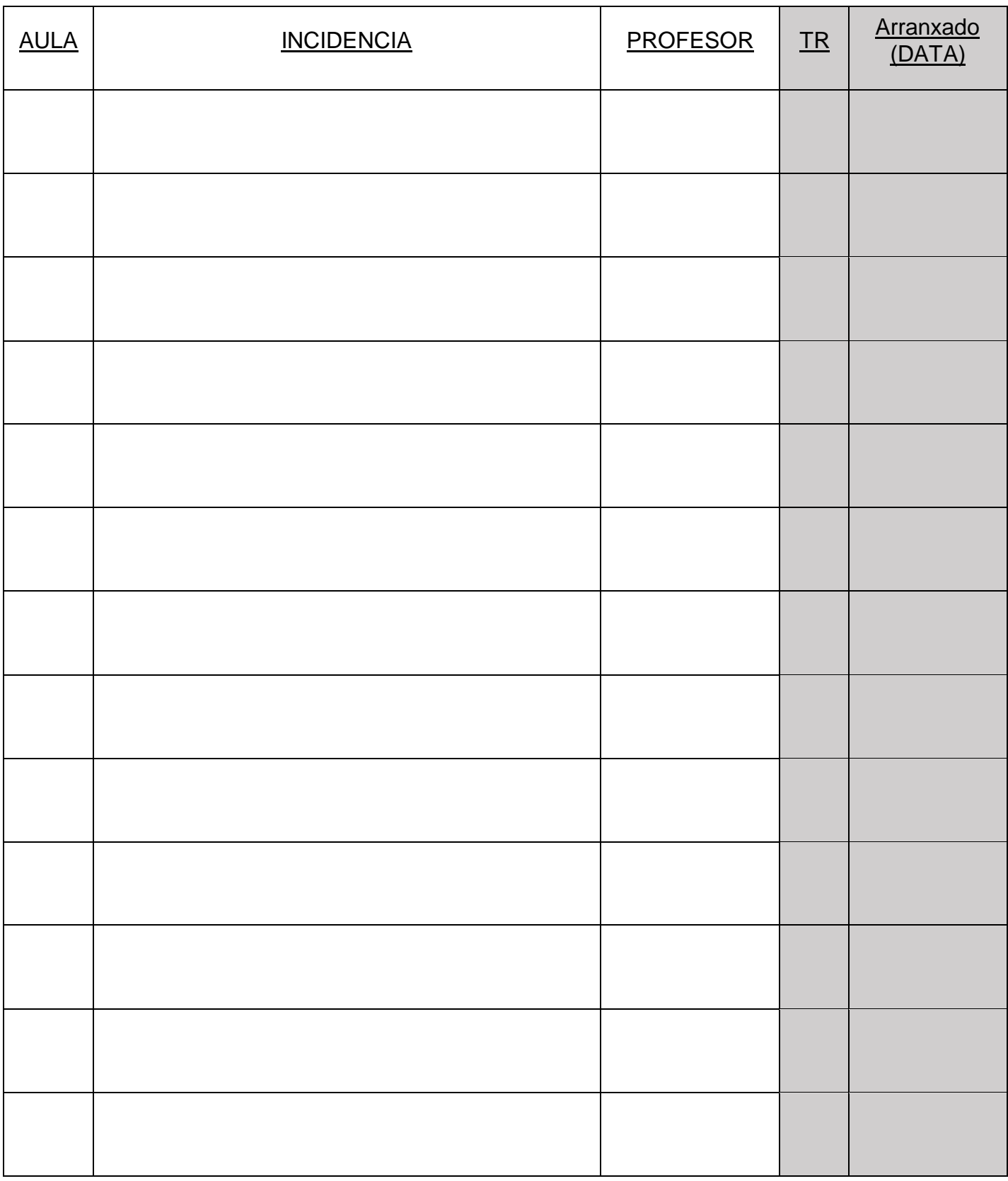

Grises cubre Equipo TIC

## Protocolo incidencias tics

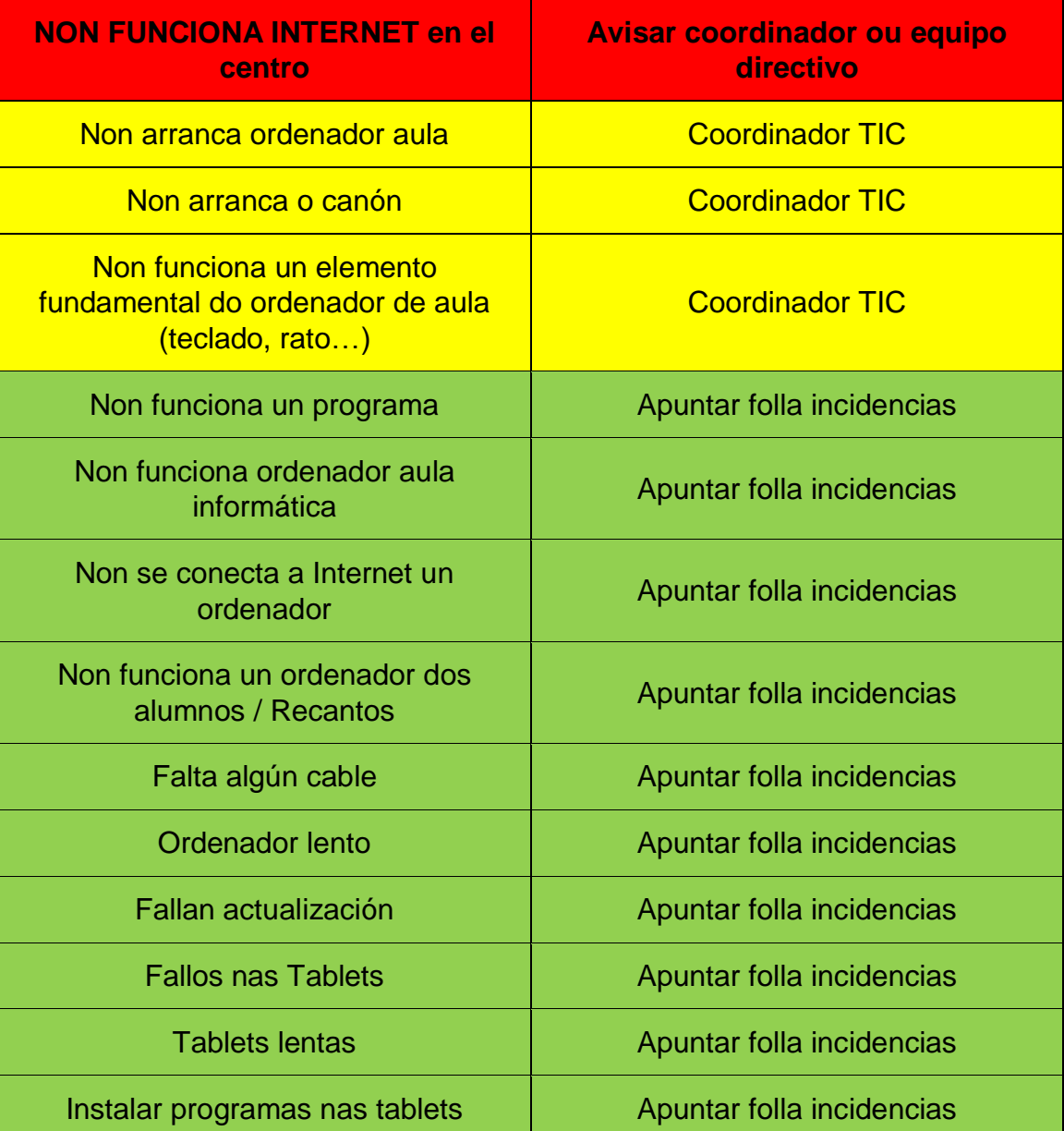

#### **ANEXO IV**

## NORMAS USO AULA DE INFORMÁTICA

<span id="page-18-0"></span>1. Cada alumno/a ten asignado un equipo informático (feito polo profesor/a responsable), aínda que poderanse realizar cambios, deixando sempre constancia dos mesmos e co consentimento do profesor/a responsable. O alumno/a non poderá manipular en ningún momento outro equipo diferente ao que ten asignado. Nos casos das aulas grandes, cada ordenador se asignará a dous alumnos pero non deberían estar os dous ó mesmo tempo, senón que se establecerán quendas.

2. Durante o tempo de clase e ao longo de todo o curso escolar, os alumnos/as son os do equipo informático asignado e na aula.

3. O alumno/a deberá comprobar ao inicio e ao final da clase o estado do seu equipo informático, prestando especial atención a teclados, ratos, cables, mesas, cadeiras, conexión das mesas á toma de corrente na parede, son, auriculares e micrófonos... etc.

4. O alumnado debe seguir en todo momento as indicacións do profesor/a durante o desenvolvemento da clase.

5. Queda totalmente prohibido para o alumno/a manipular, instalar software ou realizar cambios nas configuracións dos equipos sen autorización expresa do seu profesor/a.

6. Queda totalmente prohibido o almacenamento de información ilegal ou ofensiva.

7. Queda totalmente prohibido a utilización de discos USB, MP3/4 e a conexión de calquera outro dispositivo electrónico ao ordenador así como a conexión a internet sen o consentimento do profesor/a responsable.

8. Non está permitido acceder a contidos impropios dun centro educativo a través de Internet ou da Intranet. Tampouco se poderá entrar en "chats", ou utilizar programas tipo "Messenger" agás cando sexa con fins educativos e coa autorización expresa do profesor/a ou profesor/a. Non se poderá descargar software de Internet, sexan programas, gráficos, música, vídeos, etc.

9. Non está permitido comer nin beber na aula.

10. Cada reparación derivada dun uso inadecuado dos recursos TIC será por conta dos alumnos/as.

11. Ao finalizar a sesión os equipos deberán apagarse correctamente, deixando o mobiliario colocado e as mesas de traballo limpas.

## ASIGNACIÓN ALUMNOS AULA

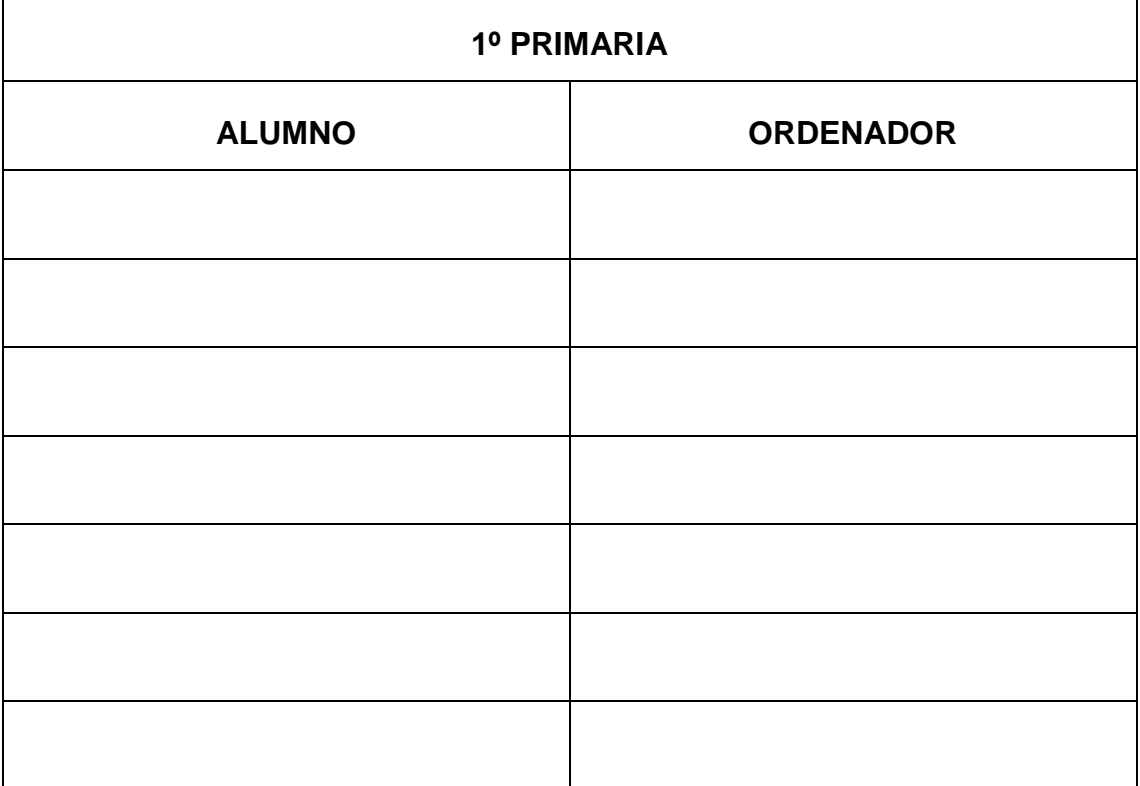

## **NORMAS AULA INFORMÁTICA**

1. CADA NENO/NENA NO SEU ORDENADOR. NON PODEMOS CAMBIAR SEN PERMISO DO PROFESOR OU PROFESORA.

2. TEMOS QUE COIDAR SEMPRE O NOSO ORDENADOR.

3. COMPROBAR SEMPRE SE TODO FUNCIONA CORRECTAMENTE.

4. SEMPRE SEGUIR AS ORDES DO PROFESOR OU ENCARGADO DA BIBLIOTECA.

5. NON PODEMOS GARDAR NIN XOGOS, NIN IMAXES, NIN COUSAS OFENSIVAS PARA OS DEMAIS.

6. O USO DO ORDENADOR E PARA USO EXCLUSIVAMENTE EDUCATIVO.

7. QUEDA TOTALMENTE PROHIBIDO A UTILIZACIÓN DE DISCOS USB, MP3/4 SEN O PERMISO DO PROFESOR.

8. NON ESTÁ PERMITIDO COMER NIN BEBER NA AULA.

9. AO FINALIZAR A SESIÓN OS EQUIPOS DEBERÁN APAGARSE CORRECTAMENTE, DEIXANDO O MOBILIARIO COLOCADO E AS MESAS DE TRABALLO LIMPAS.

10. PODEMOS CONSULTAR OS BLOGS, PÁXINA WEB DO CENTRO, INFORMACIÓN PARA TRABALLOS DA ESCOLA **ESTE AULA PODEMOS VISITAR…**

A PÁXINA DO COLE

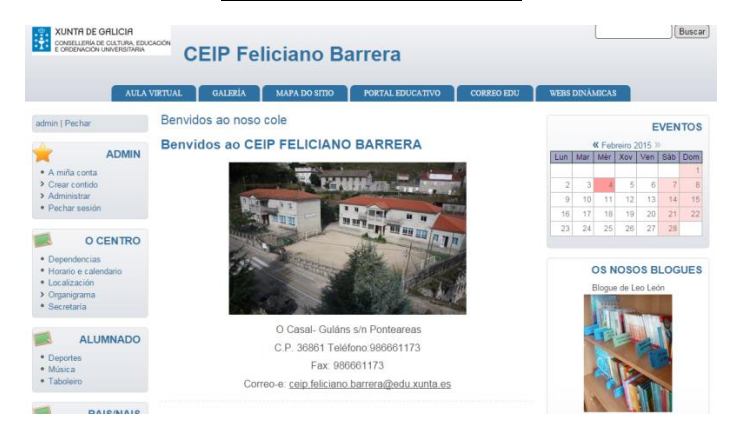

www.edu.xunta.es/centros/ceipfelicianobarrera.html

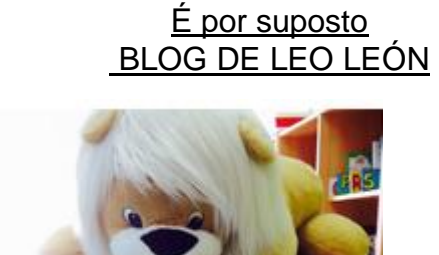

## **http://blogdeleoleon.blogspot.com.es/**

E NELAS ATOPARAS A INFORMACIÓN E XOGOS MOI INTERESANTES.

TAMÉN PODES USAR**:**

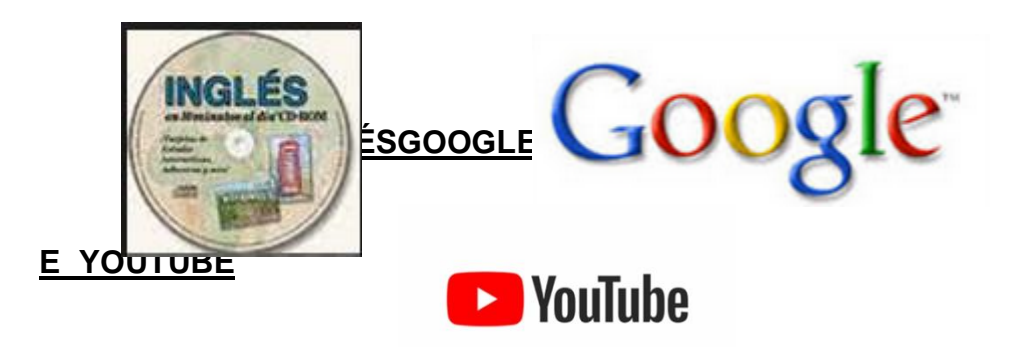

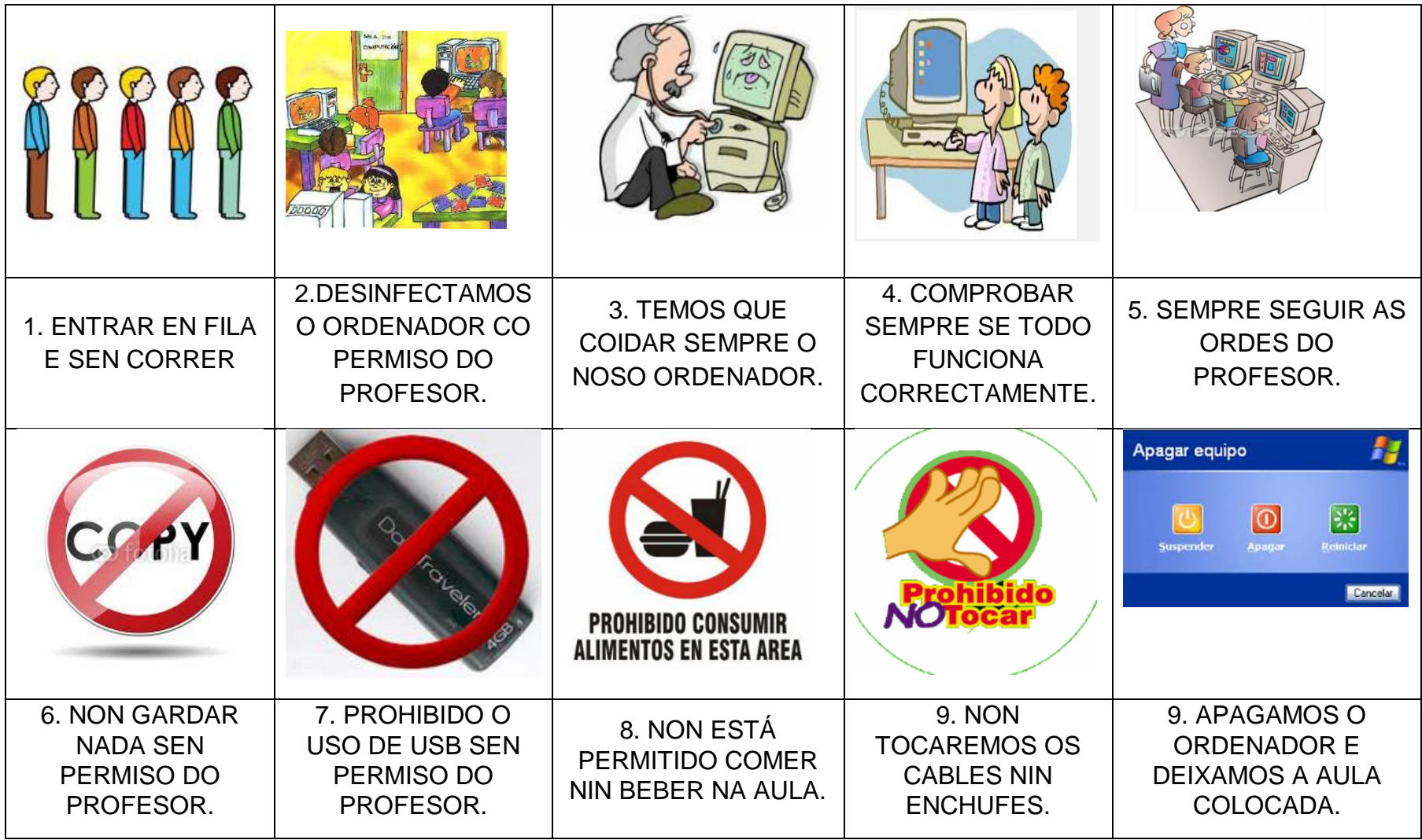